## **19 letrec-Expressions**

Consider the expression  $e \equiv$  **letrec**  $y_1 = e_1; \ldots; y_n = e_n$  in  $e_0$ . The translation of *e* must deliver an instruction sequence that

- allocates local variables  $y_1, \ldots, y_n$ ;
- in the case of
	- CBV: evaluates  $e_1, \ldots, e_n$  and binds the  $y_i$  to their values;
	- CBN: constructs closures for the  $e_1$ , ...,  $e_n$  and binds the  $y_i$  to them;
- evaluates the expression  $e_0$  and returns its value.

## Warning:

In a **letrec**-expression, the definitions can use variables that will be allocated only later!  $\implies$  Dummy-values are put onto the stack before processing the definition.

For CBN, we obtain:

 $\c{code}_V e \rho \, sd = \text{alloc } n$  // allocates local variables  $\operatorname{code}_C e_1 \rho' (\operatorname{sd} + n)$ rewrite n . . .  $\operatorname{code}_C e_n \rho' (\operatorname{sd} + n)$ rewrite 1  $\operatorname{code}_V e_0 \rho' (\operatorname{sd} + n)$ slide n // deallocates local variables

where  $y' = \rho \oplus \{y_i \mapsto (L, sd + i) \mid i = 1, ..., n\}.$ 

In the case of CBV, we also use code<sub>V</sub> for the expressions  $e_1, \ldots, e_n$ .

#### Warning:

Recursive definitions of basic values are undefined with CBV!!!

## Example:

Consider the expression

 $e \equiv$  **letrec**  $f =$ **fn***x*,  $y \Rightarrow$  **if** $y \le 1$  **then**  $x$  **else**  $f(x * y)(y - 1)$  **in**  $f$ **1** 

for  $\rho = \emptyset$  and sd = 0. We obtain (for CBV):

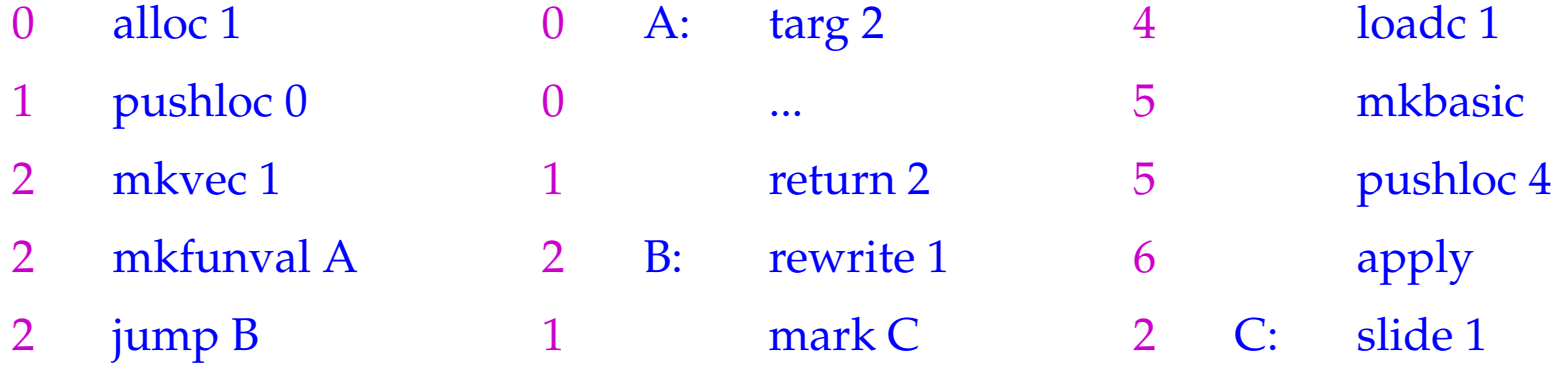

The instruction alloc n reserves *n* cells on the stack and initialises them with *n* dummy nodes:

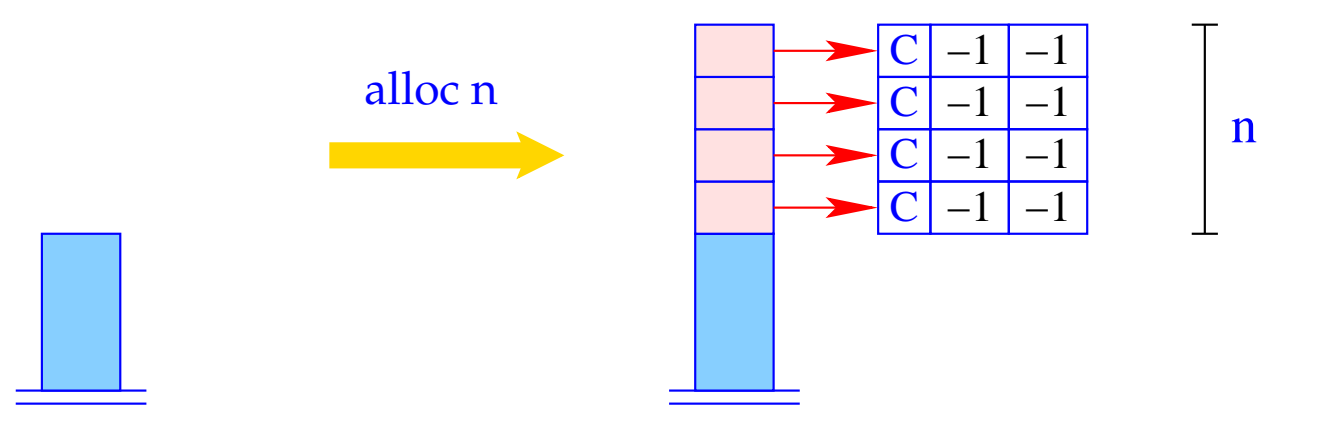

for (i=1; i<=n; i++)  
\n
$$
S[SP+i] = new (C,-1,-1);
$$
  
\n $SP = SP + n;$ 

The instruction rewrite n overwrites the contents of the heap cell pointed to by the reference at S[SP–n]:

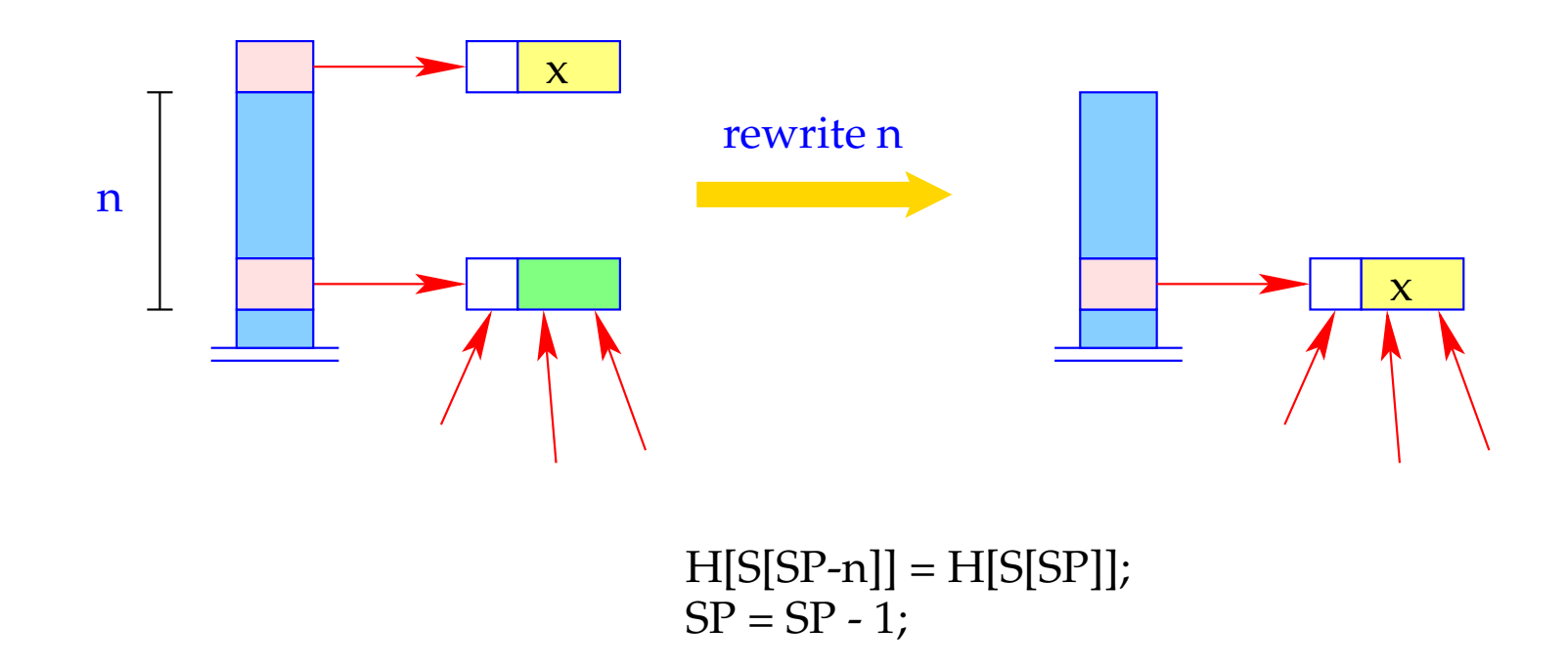

- The reference S[SP n] remains unchanged!
- Only its contents is changed!

## **20 Closures and their Evaluation**

- Closures are needed only for the implementation of CBN.
- Before the value of a variable is accessed (with CBN), this value must be available.
- Otherwise, a stack frame must be created to determine this value.
- This task is performed by the instruction eval.

eval can be decomposed into small actions:

| $eval = \text{if } (H[S SP]] \equiv (C, \_, \_))$ | // allocation of the stack frame<br>pushloc 3; | // copying of the reference<br>apply0; | // corresponds to apply<br>} |
|---------------------------------------------------|------------------------------------------------|----------------------------------------|------------------------------|
|---------------------------------------------------|------------------------------------------------|----------------------------------------|------------------------------|

- A closure can be understood as a parameterless function. Thus, there is no need for an ap-component.
- Evaluation of the closure thus means evaluation of an application of this function to 0 arguments.
- In constrast to mark A , mark0 dumps the current PC.
- The difference between apply and apply0 is that no argument vector is put on the stack.

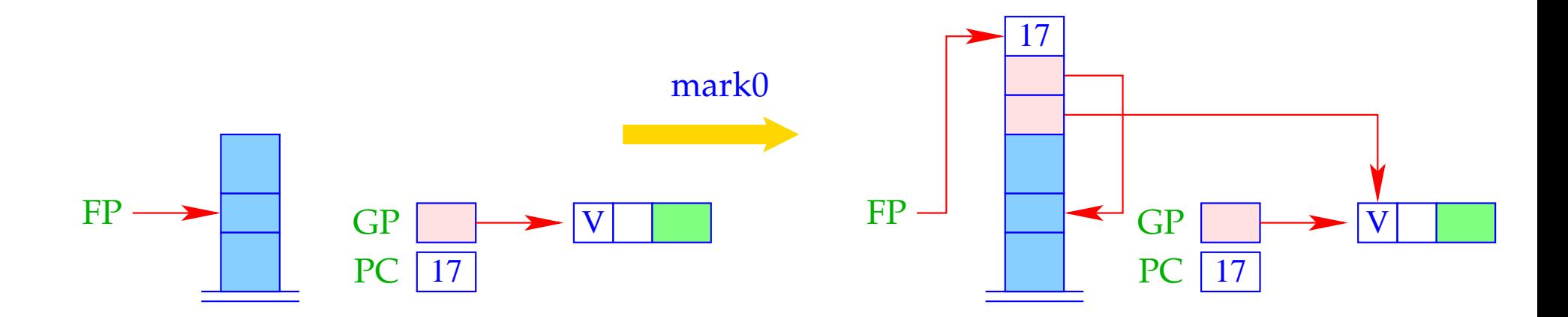

 $FP = SP = SP + 3;$  $S[SP+1] = GP;$  $S[\text{SP+2}] = \text{FP};$  $S[\text{SP+3}] = \text{PC};$ 

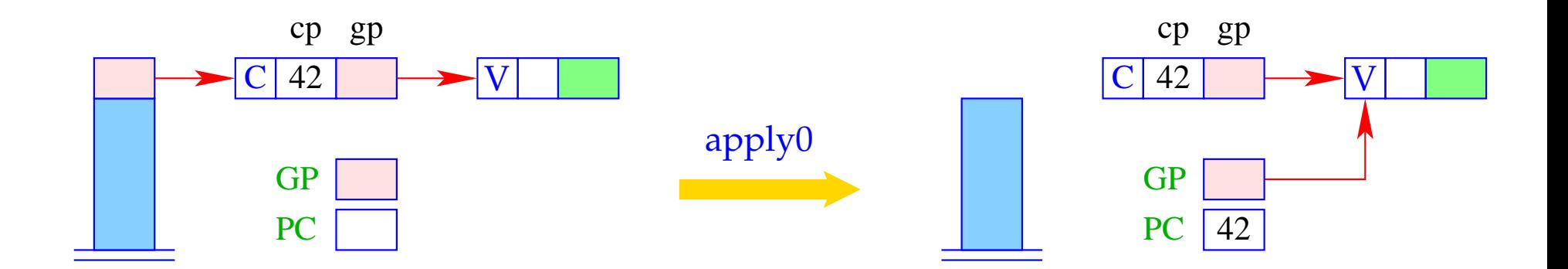

 $GP = h \rightarrow gp$ ;  $PC = h \rightarrow cp$ ;  $h = S[SP]; SP$ --;

We thus obtain for the instruction eval:

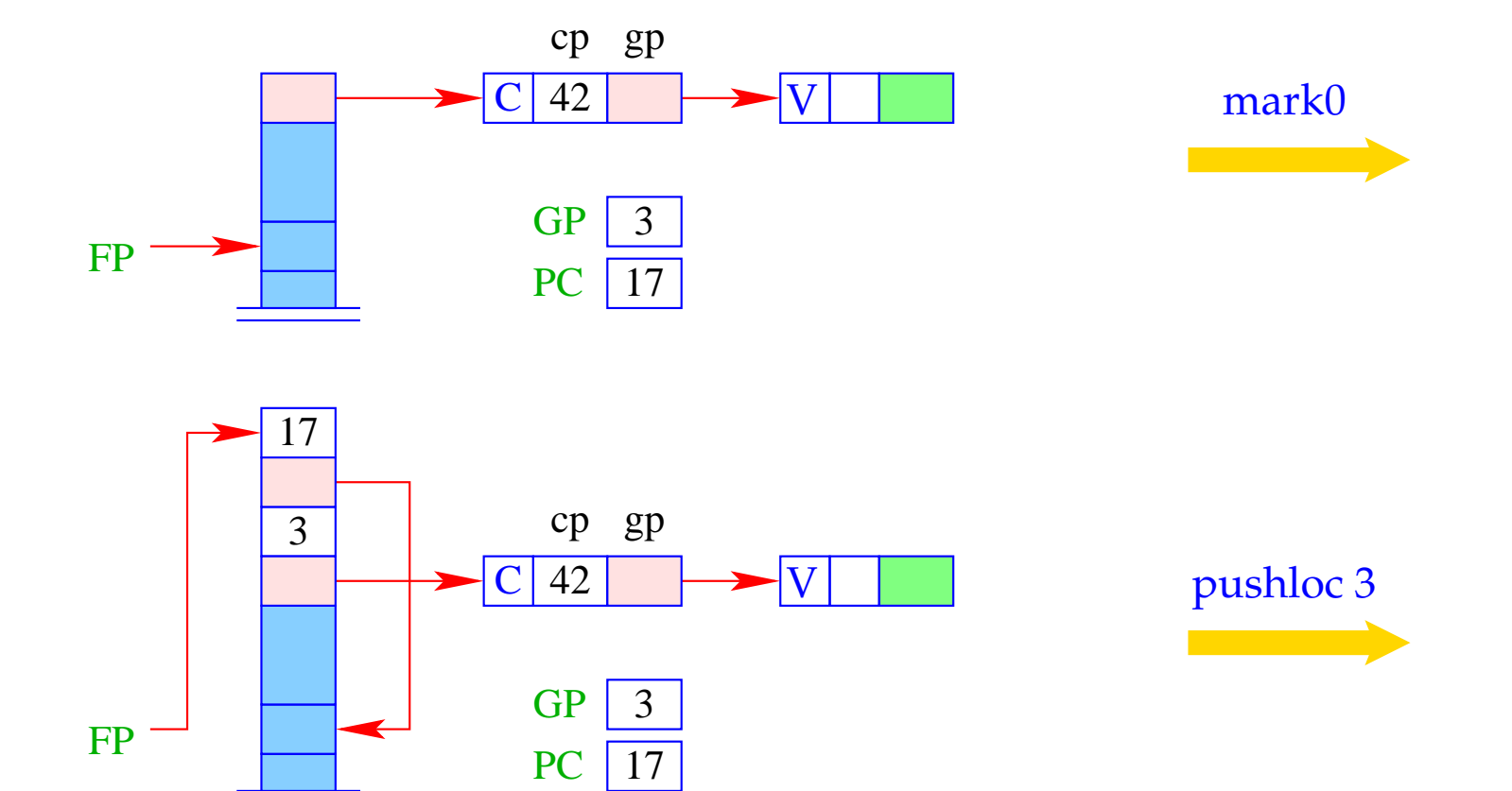

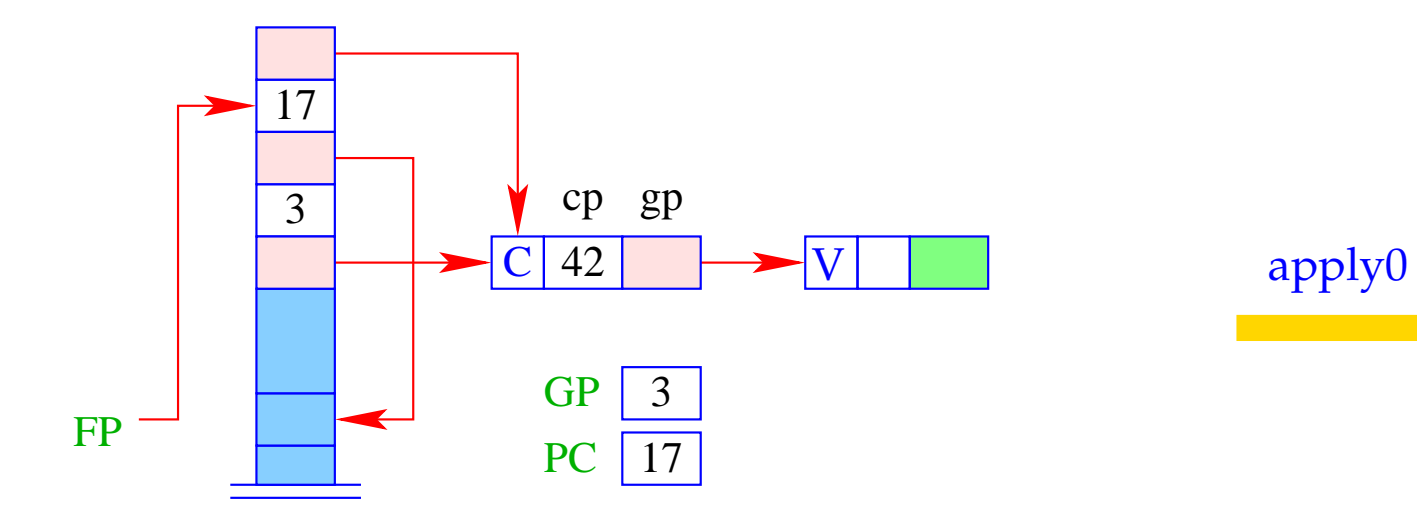

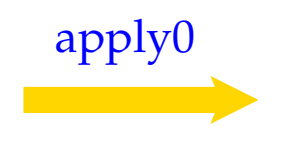

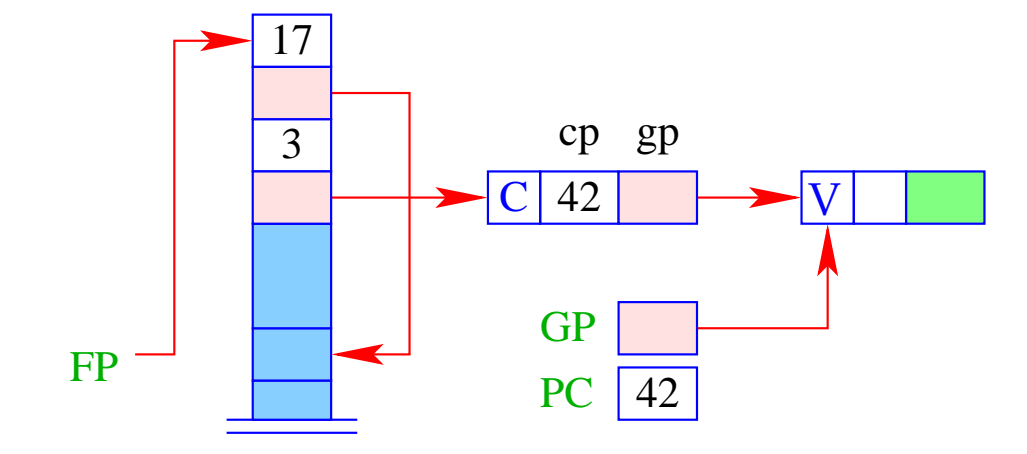

The construction of a closure for an expression *e* consists of:

- Packing the bindings for the free variables into a vector;
- Creation of a C-object, which contains a reference to this vector and to the code for the evaluation of *e*:

 $\c{code}_C e \rho \, \text{sd} = \text{getvar } z_0 \rho \, \text{sd}$ getvar  $z_1$   $\rho$  (sd + 1) . . .  $getvar z_{g-1} \rho (sd + g - 1)$ mkvec g mkclos A jump B A : code*<sup>V</sup> e* <sup>ρ</sup> ′ 0 update  $B: \ldots$ 

 $where \{z_0, \ldots, z_{g-1}\} = \text{free}(e) \text{ and } \rho' = \{z_i \mapsto (G, i) \mid i = 0, \ldots, g-1\}.$ 

## Example:

Consider *e*  $\equiv$  *a*  $*$  *a* with  $\rho$  = { $a \mapsto (L, 0)$ } and sd = 1. We obtain:

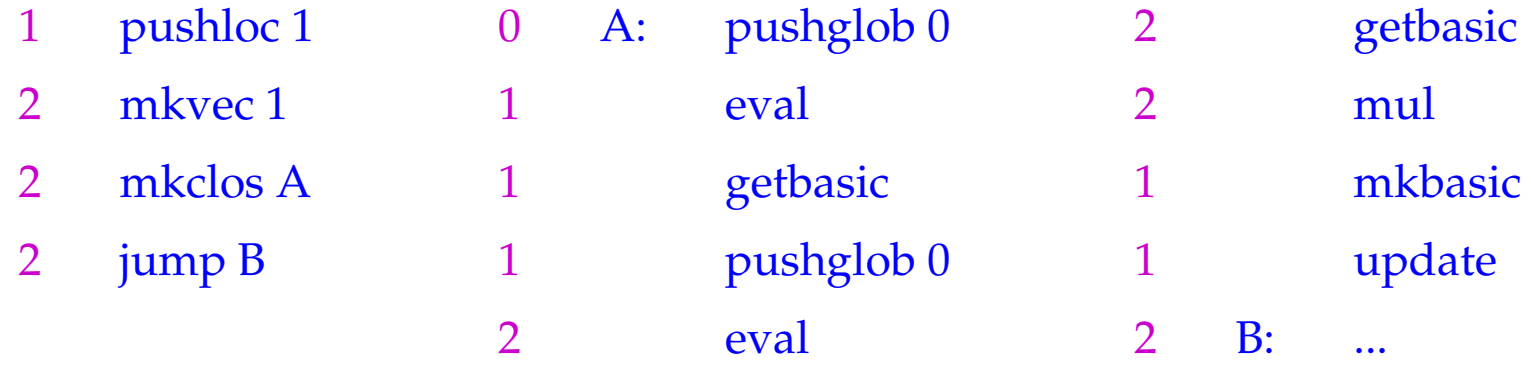

- The instruction mkclos A is analogous to the instruction mkfunval A.
- It generates a C-object, where the included code pointer is A.

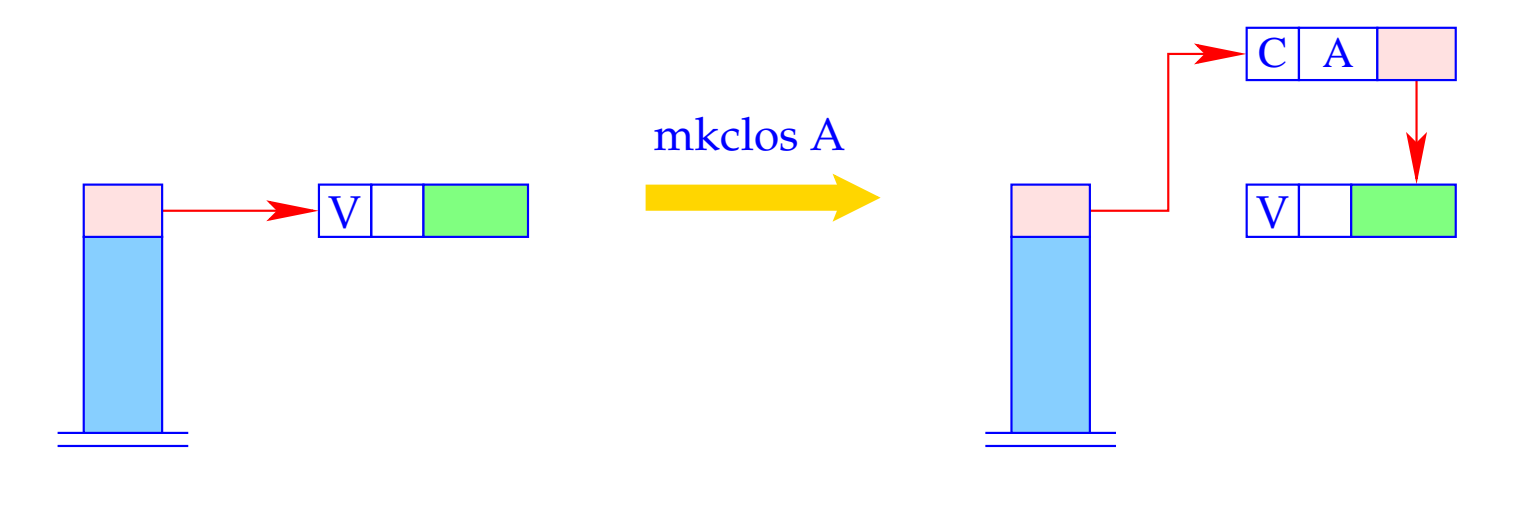

 $S[SP] = new (C, A, S[SP])$ ;

In fact, the instruction update is the combination of the two actions:

# popenv

rewrite 1

It overwrites the closure with the computed value.

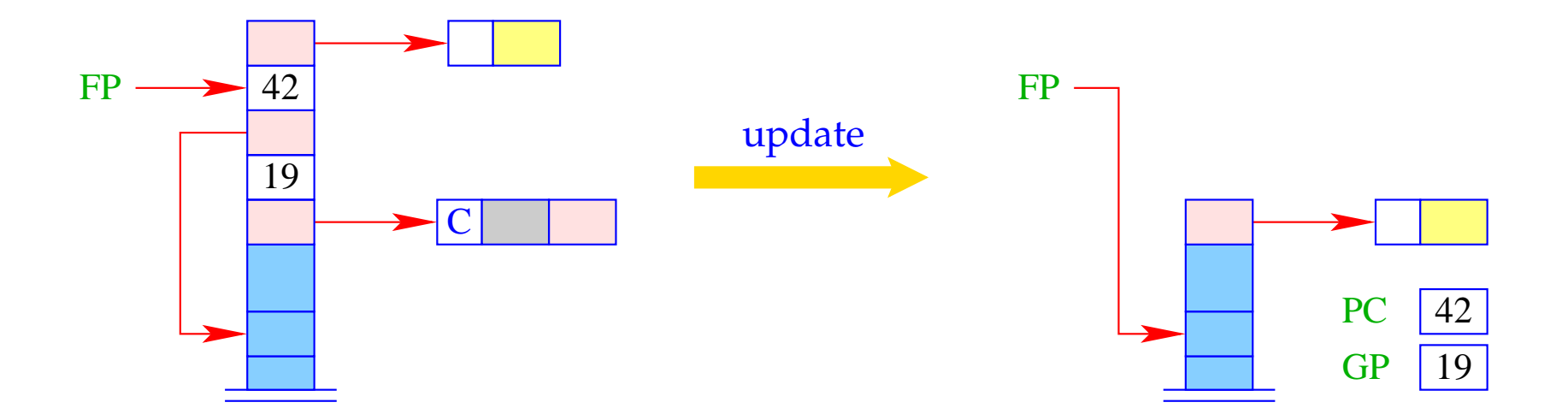

# **21 Optimizations I: Global Variables**

Observation:

- Functional programs construct many F- and C-objects.
- This requires the inclusion of (the bindings of) all global variables. Recall, e.g., the construction of a closure for an expression *e* ...

 $\c{code}_C e \rho \, \mathsf{sd} = \mathsf{getvar}\, z_0 \rho \, \mathsf{sd}$ getvar  $z_1$   $\rho$  (sd + 1) . . .  $getvar z_{g-1} \rho (sd + g - 1)$ mkvec g mkclos A jump B A : code*<sup>V</sup> e* <sup>ρ</sup> ′ 0 update  $B: \ldots$ 

 $where \{z_0, \ldots, z_{g-1}\} = \text{free}(e) \text{ and } \rho' = \{z_i \mapsto (G, i) \mid i = 0, \ldots, g-1\}.$ 

## Idea:

- Reuse Global Vectors, i.e. share Global Vectors!
- Profitable in the translation of **let**-expressions or function applications: Build one Global Vector for the union of the free-variable sets of all let-definitions resp. all arguments.
- Allocate (references to ) global vectors with multiple uses in the stack frame like local variables!
- Support the access to the current GP by an instruction copyglob :

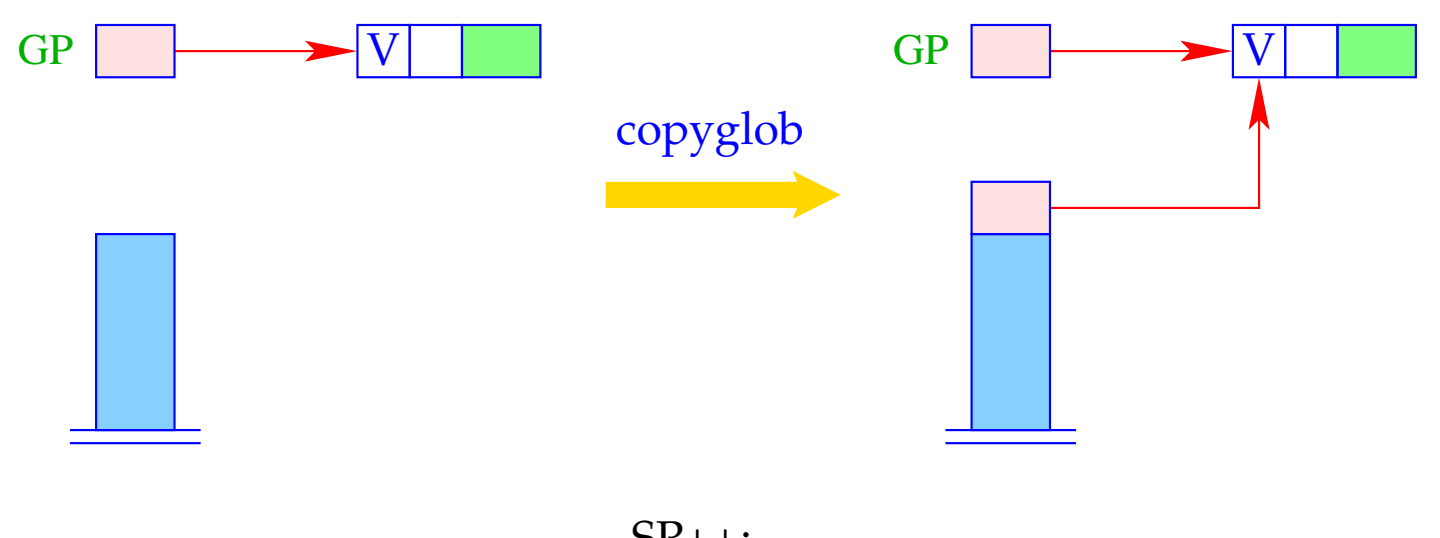

SP++;  $S[\mathrm{SP}] = \mathrm{GP}$ ;

• The optimization will cause Global Vectors to contain more components than just references to the free the variables that occur in one expression ...

**Disadvantage:** Superfluous components in Global Vectors prevent the deallocation of already useless heap objects = → Space Leaks :-(

**Potential Remedy:** Deletion of references at the end of their life time.

# **22 Optimizations II: Closures**

In some cases, the construction of closures can be avoided, namely for

- Basic values,
- Variables,
- Functions.

## Basic Values:

The construction of a closure for the value is at least as expensive as the construction of the B-object itself!

Therefore:

$$
\code_C b \, \rho \, \text{sd} \quad = \quad \text{code}_V b \, \rho \, \text{sd} \quad = \quad \text{loadc b}
$$
\nmkbasic

This replaces:

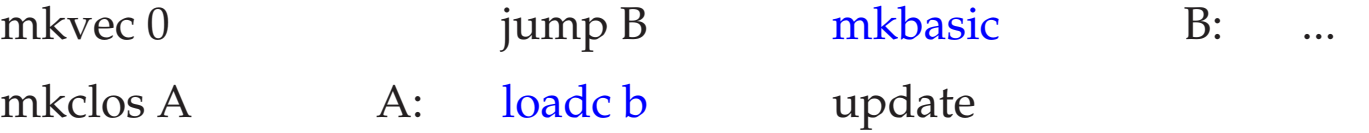

## Variables:

Variables are either bound to values or to C-objects. Constructing another closure is therefore superfluous. Therefore:

 $\c{code}_C x \rho s d = getvar x \rho s d$ 

This replaces:

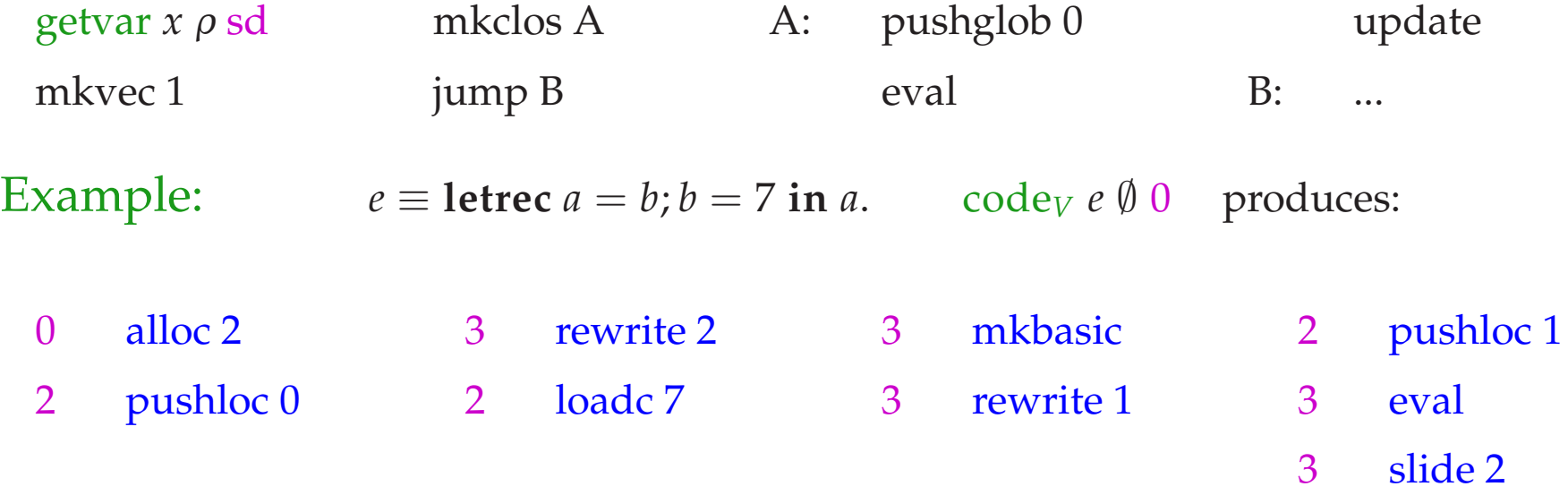

The execution of this instruction sequence should deliver the basic value 7 ...

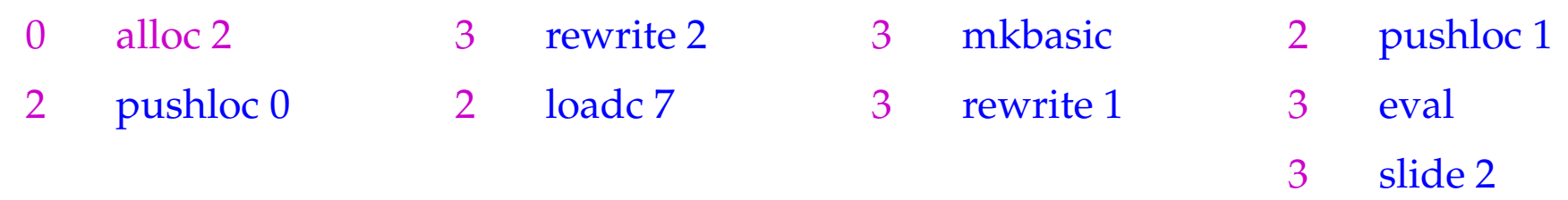

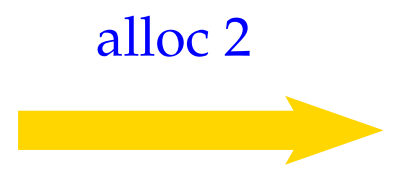

<u> 1970 - Johann Barnett, mars e</u>

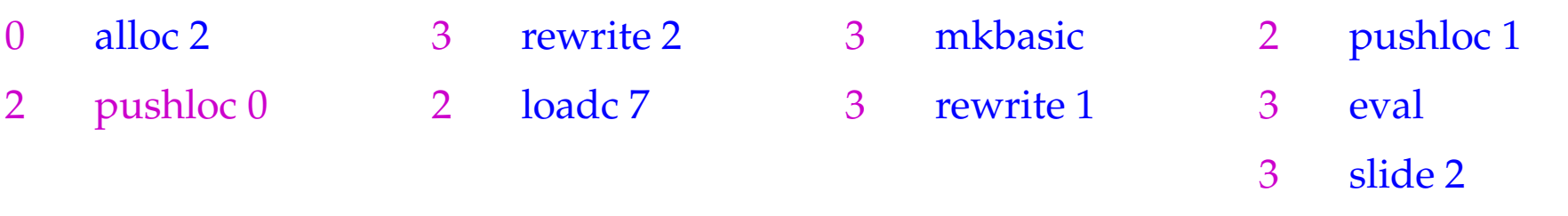

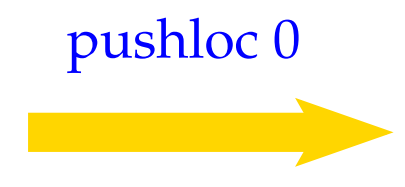

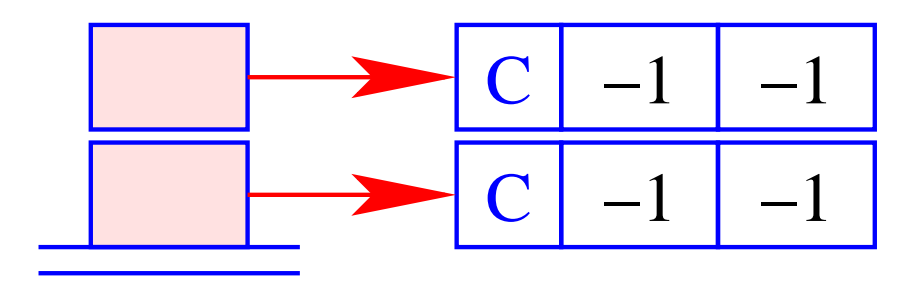

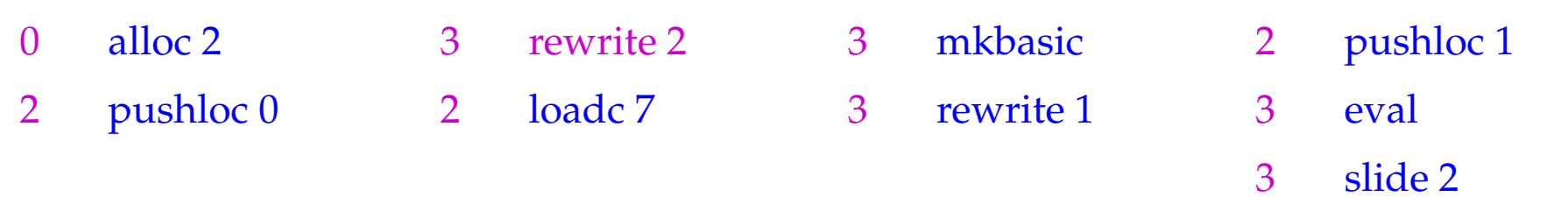

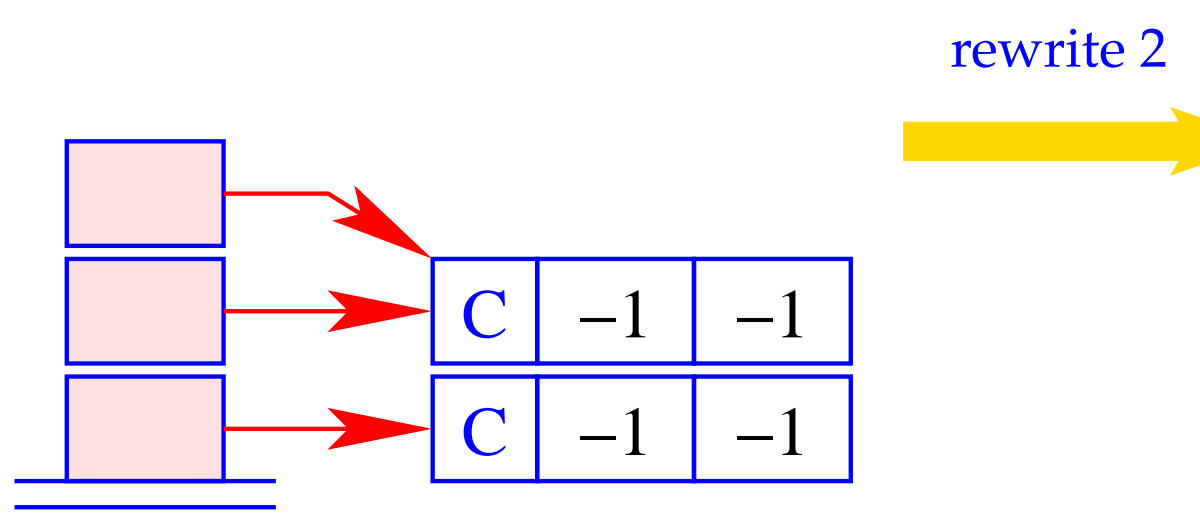

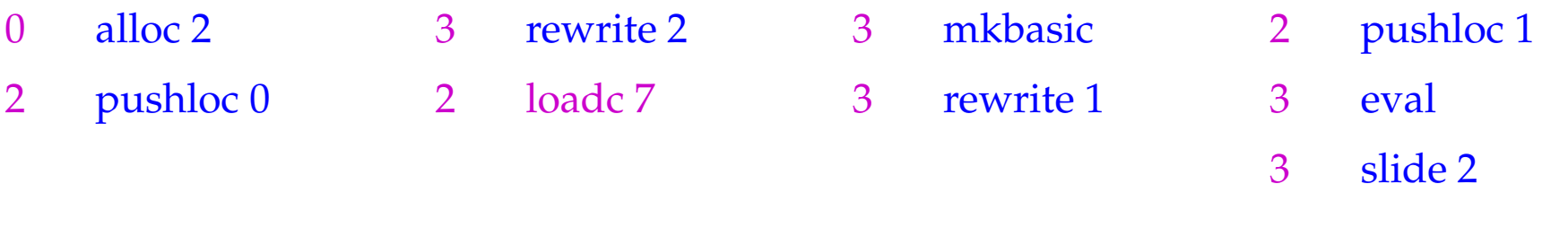

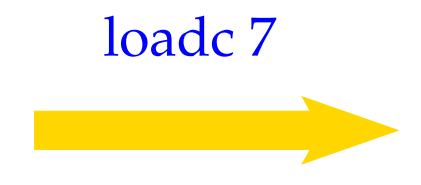

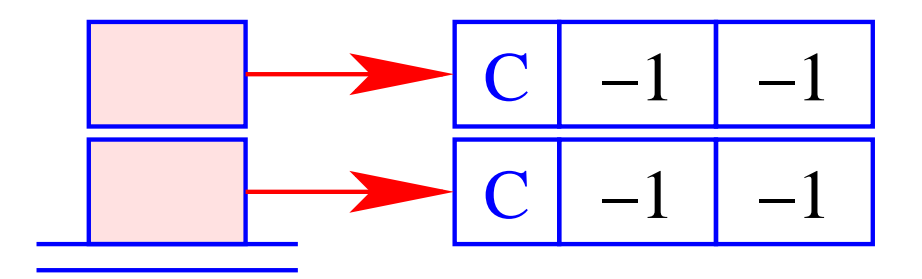

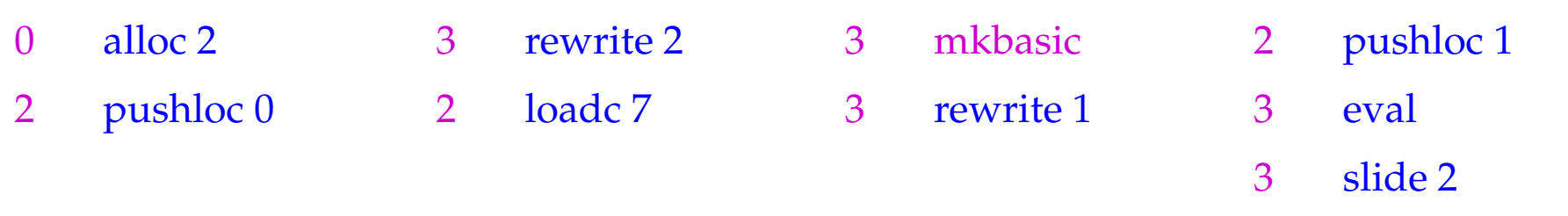

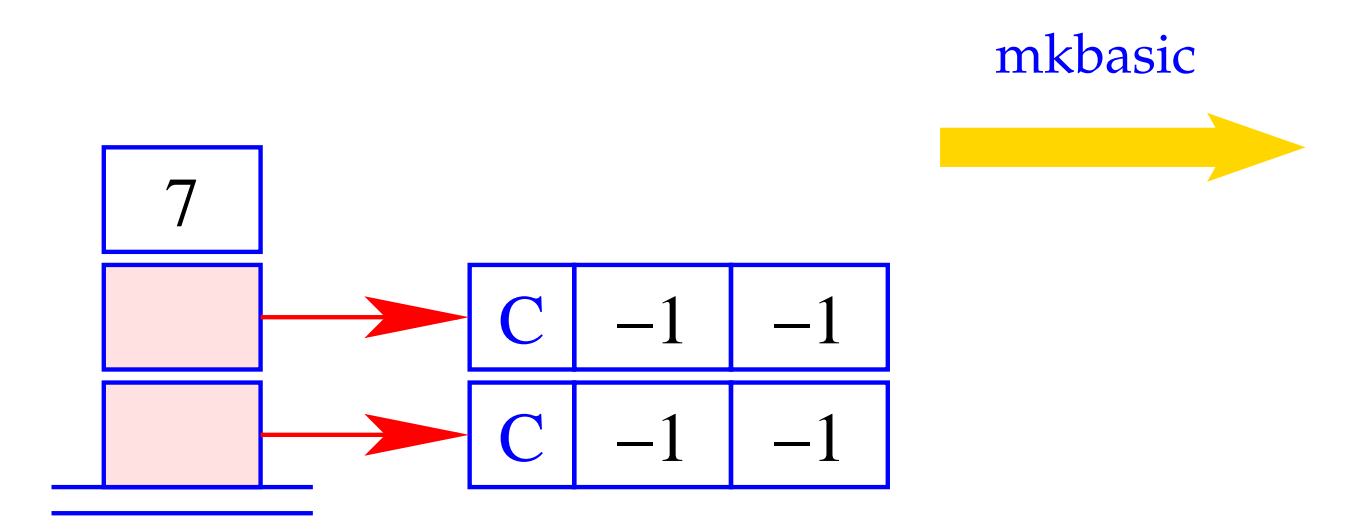

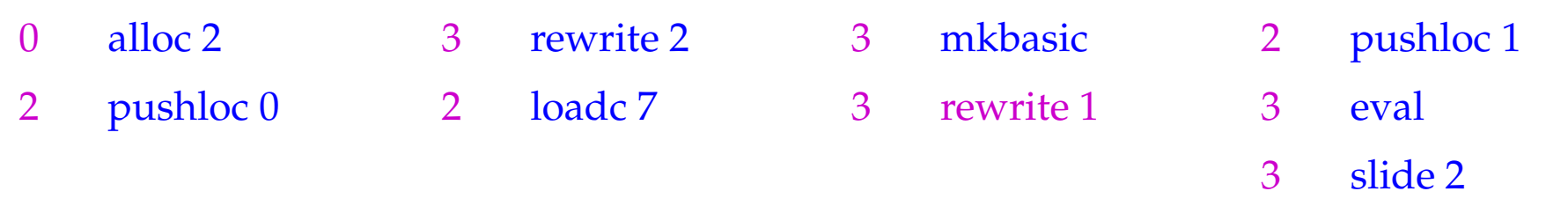

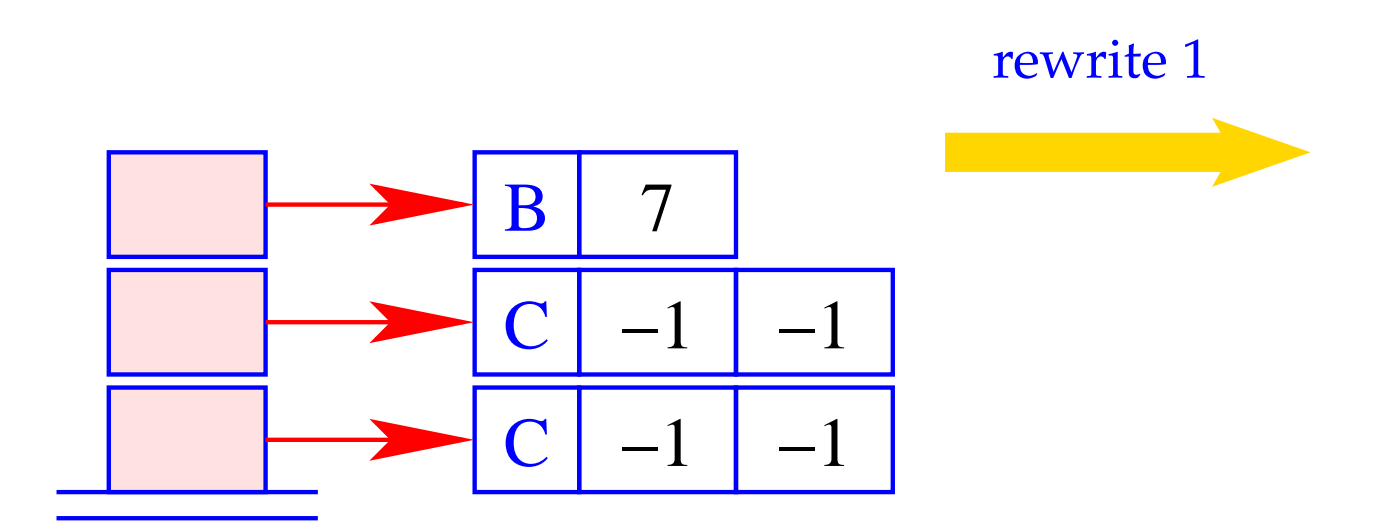

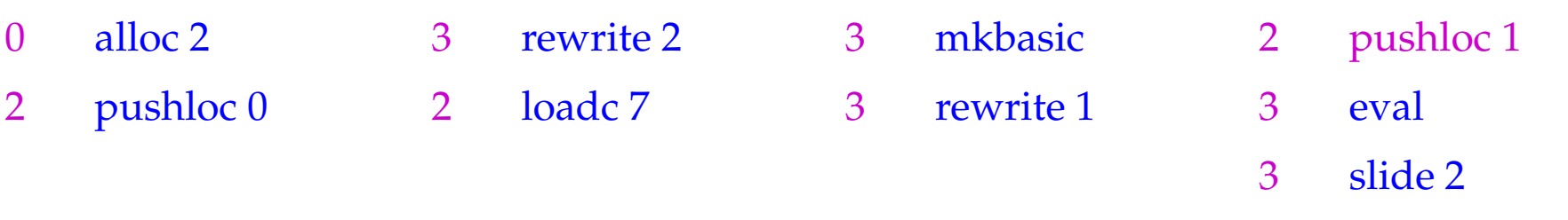

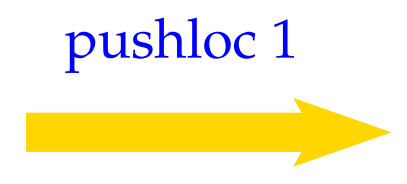

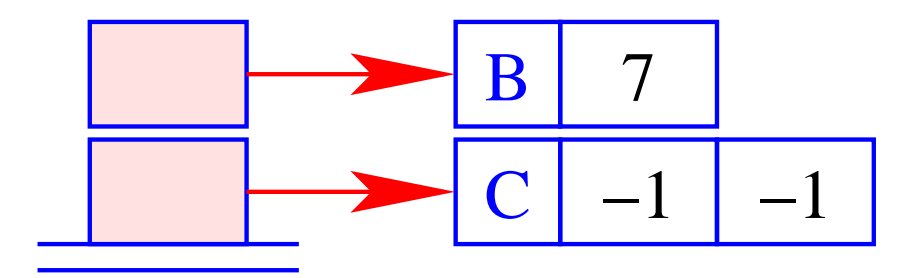

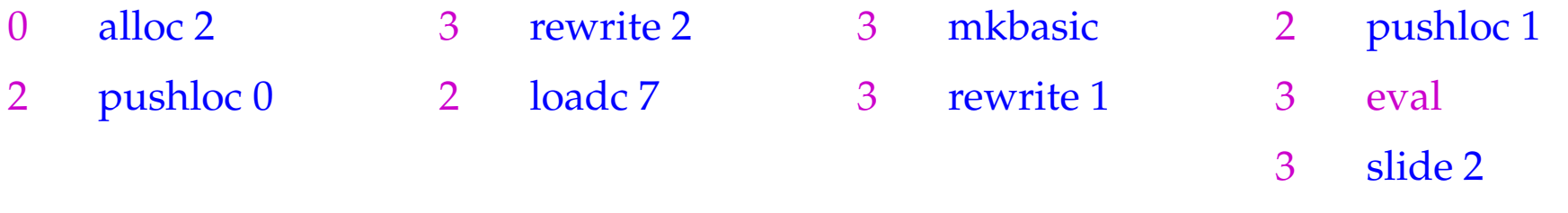

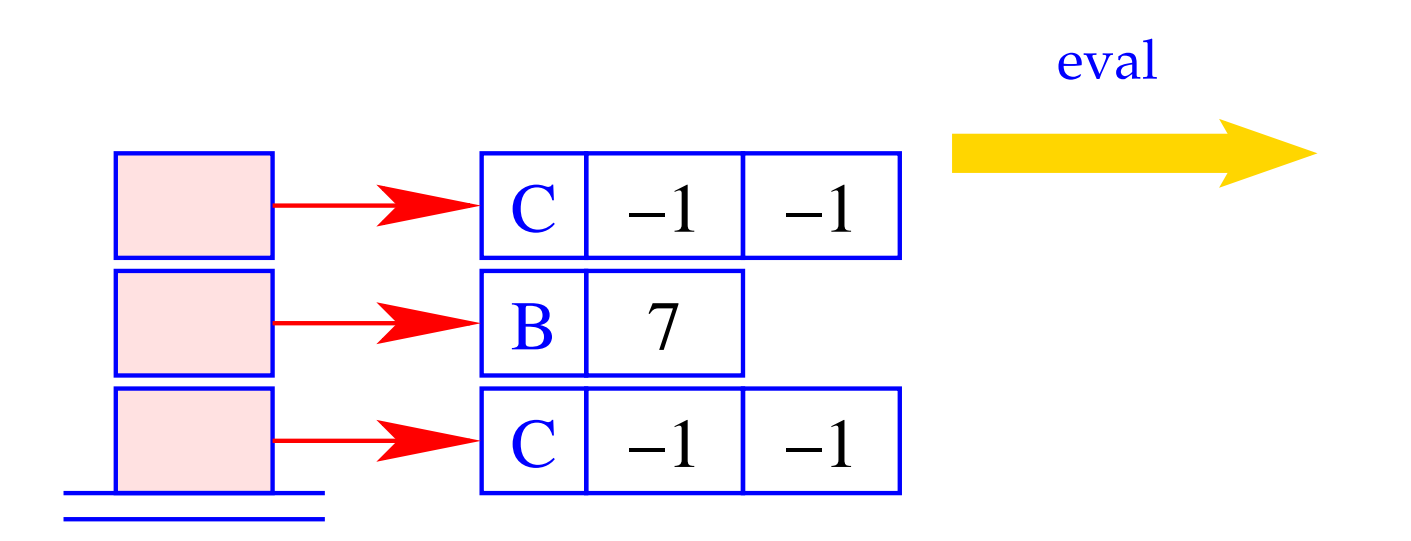

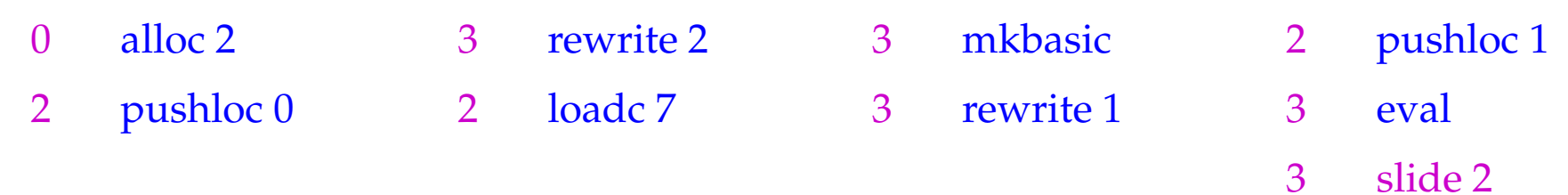

# Segmentation Fault !!

Apparently, this optimization was not quite correct :-(

The Problem:

Binding of variable *y* to variable *x* before *x*'s dummy node is replaced!!

The Solution:

**cyclic definitions:** reject sequences of definitions like **let**  $a = b$ ; . . .  $b = a$  **in** . . . .

 $\implies$ 

**acyclic definitions:** order the definitions  $y = x$  such that the dummy node for the right side of *x* is already overwritten.

## Functions:

Functions are values, which are not evaluated further. Instead of generating code that constructs a closure for an F-object, we generate code that constructs the F-object directly.

Therefore:

code<sub>C</sub> (**fn**  $x_0$ , ...,  $x_{k-1} \Rightarrow e$ )  $\rho$  sd = code<sub>*V*</sub> (**fn**  $x_0$ , ...,  $x_{k-1} \Rightarrow e$ )  $\rho$  sd

# **23 The Translation of a Program Expression**

Execution of a program *e* starts with

$$
PC = 0 \qquad SP = FP = GP = -1
$$

The expression *e* must not contain free variables.

The value of *e* should be determined and then a halt instruction should be executed.

$$
\code e = \code_{V} e \emptyset 0
$$
\nhalt

## Remarks:

- The code schemata as defined so far produce Spaghetti code.
- Reason: Code for function bodies and closures placed directly behind the instructions mkfunval resp. mkclos with a jump over this code.
- Alternative: Place this code somewhere else, e.g. following the halt-instruction:
	- **Advantage:** Elimination of the direct jumps following mkfunval and mkclos.
	- **Disadvantage:** The code schemata are more complex as they would have to accumulate the code pieces in a Code-Dump.

#### Solution:

Disentangle the Spaghetti code in a subsequent optimization phase :-)

 $\implies$ 

Example: **let**  $a = 17$ ;  $f = \text{fn } b \Rightarrow a + b \text{ in } f$  42

Disentanglement of the jumps produces:

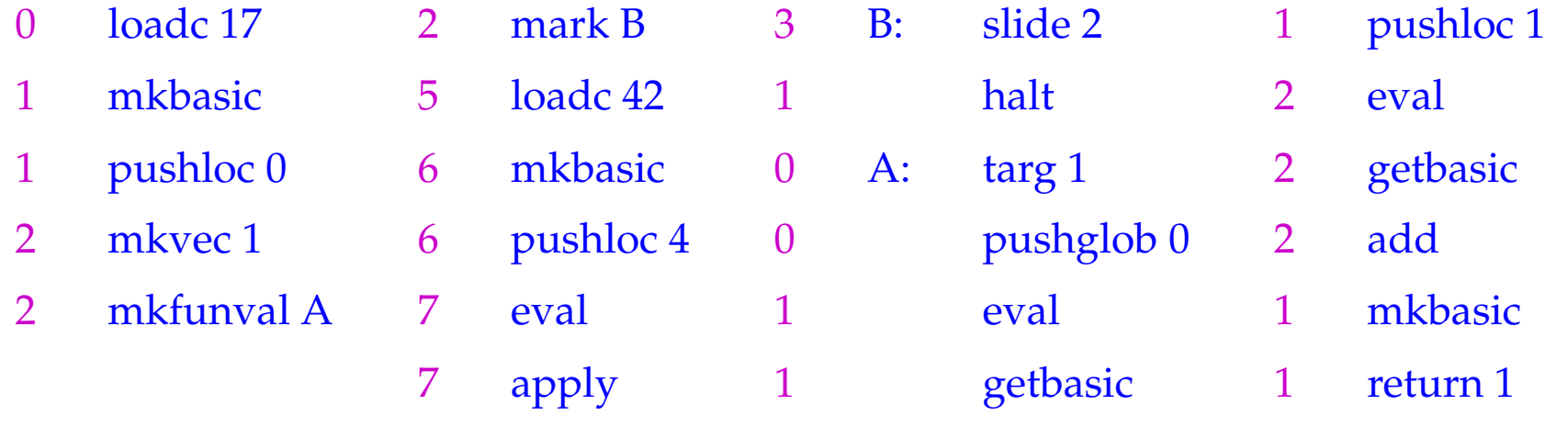